## FITR Creating a fixed length Program

A program with a fixed duration, downloaded by the client in one go.

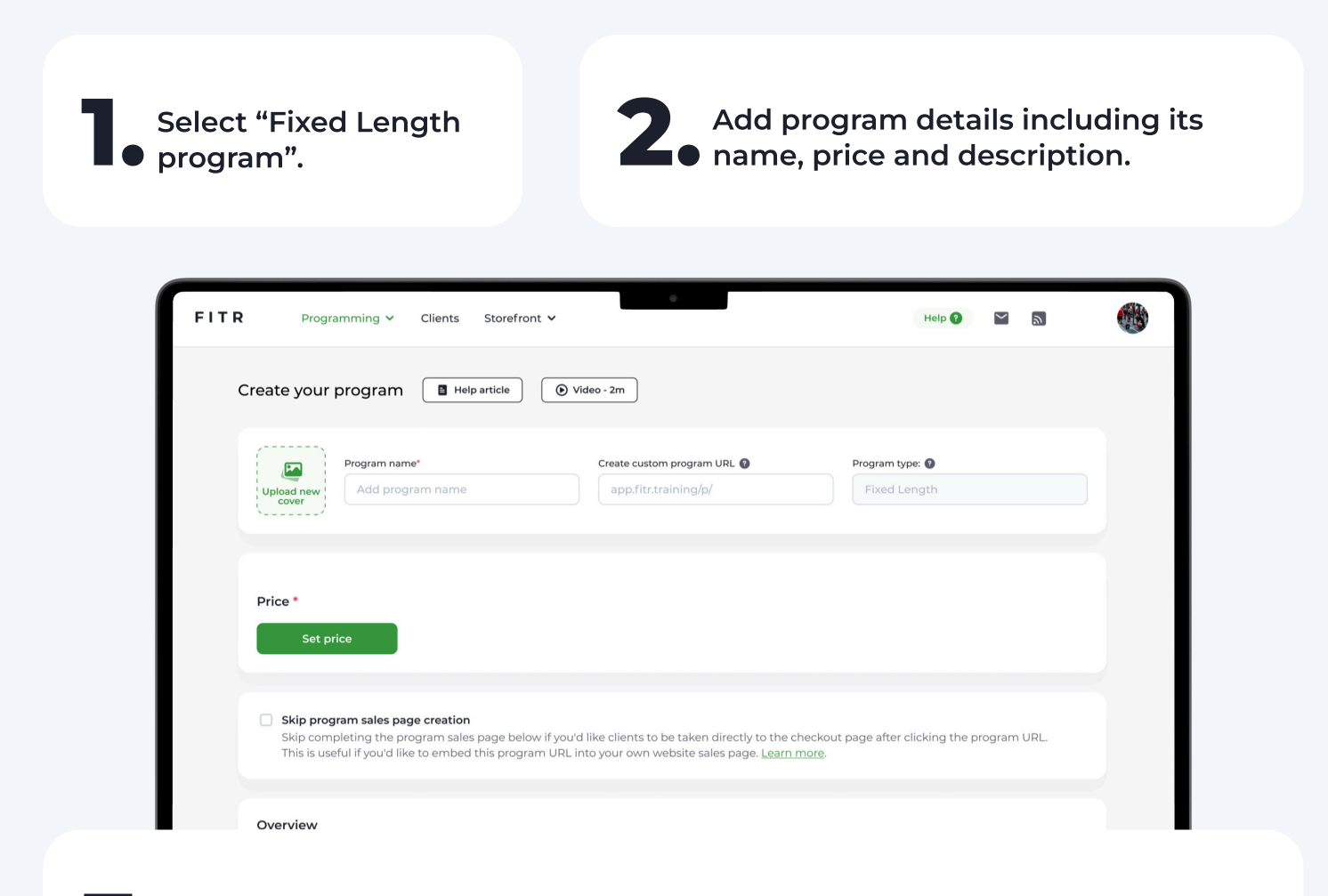

3. Once the program information is complete, click "Next" to start **O** programming.

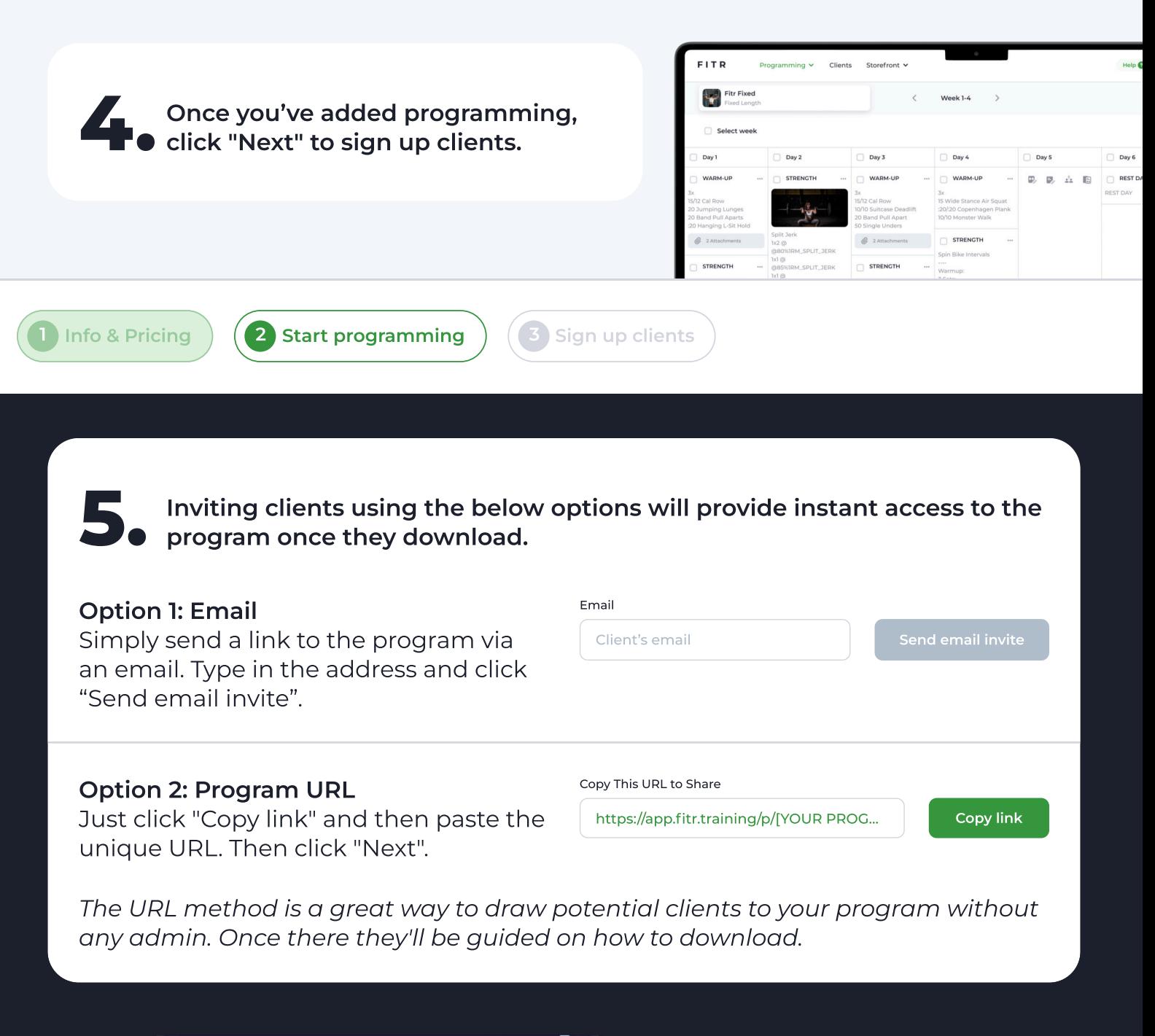

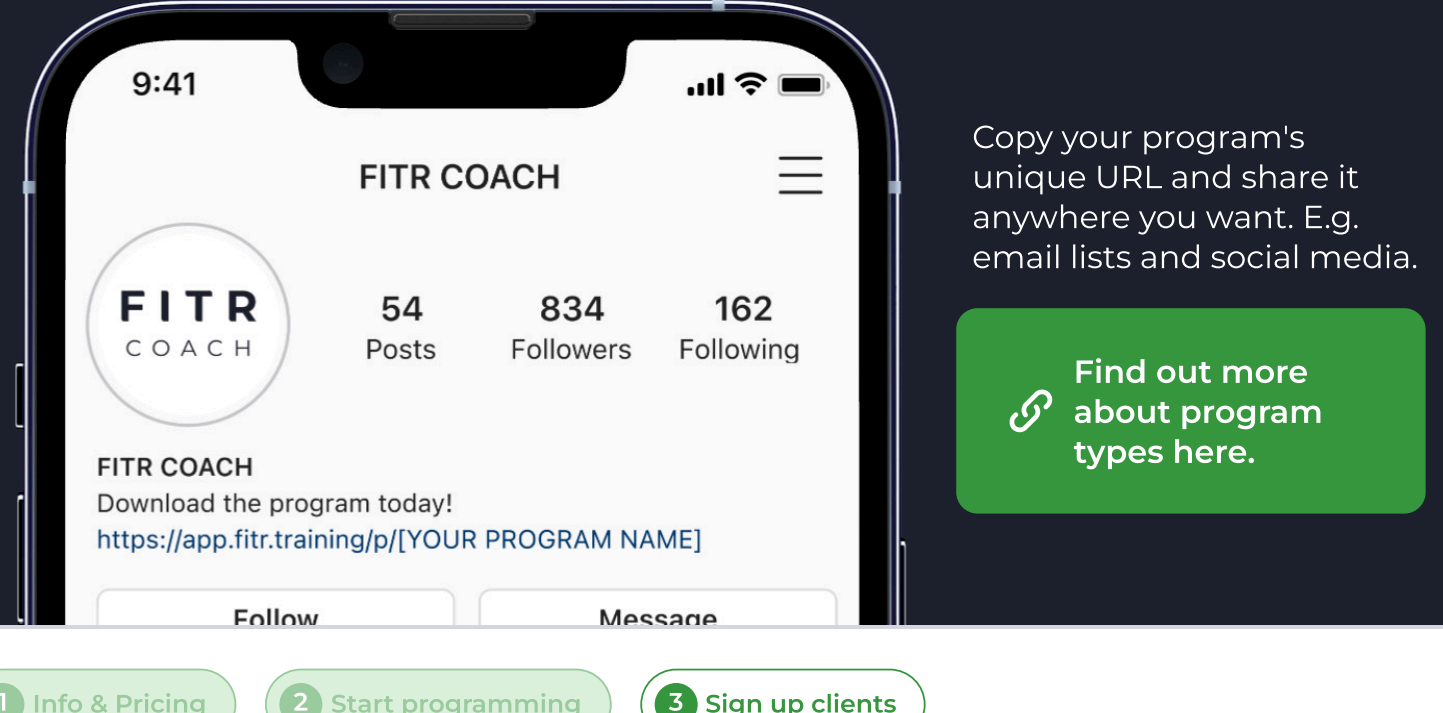